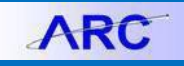

Presented by the Columbia University Purchasing Department

# A Quick Guide to Requisitions and Change Orders in ARC

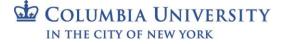

Quick Guide to Requisitions and Change Orders in ARC

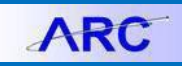

#### **Creating the Requisition**

For detailed instructions refer to the Creating Requisitions in ARC job aid.

1. 1. In ARC, click the **Buying and Paying** tile and then click the **Requisitions** tile.

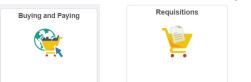

You can also click **NavBar > Main Menu > eProcurement > Create Requisition > Requisition** or use the **Navigation Search**. The ARC Look Up Business Unit page appears with your UNI in the Requestor field.

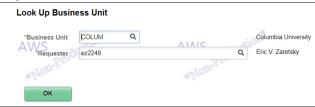

- 2. You can enter a colleague's UNI as a **Requestor**, if you are purchasing on behalf of that colleague. If you do so, their Requestor Defaults for Ship To/Bill To Address and ChartString information will be entered on the Requisition. Otherwise, your Requestor Defaults will be entered on the Requisition.
- 3. Click **OK**. The Requisition Setup screen appears with the Requestor defaults. Information entered here applies to all lines on your requisition.

#### Vendor Lookup

1. Use the magnifying glass to look up a supplier.

|                                                                                                    |                        |                  |                    |                     |                                      |                            |          |                                    |          |           | Home | Workli | st A |
|----------------------------------------------------------------------------------------------------|------------------------|------------------|--------------------|---------------------|--------------------------------------|----------------------------|----------|------------------------------------|----------|-----------|------|--------|------|
| C                                                                                                    |                        |                  |                    |                     |                                      |                            |          |                                    |          |           |      |        |      |
|                                                                                                    |                        |                  |                    |                     |                                      |                            |          |                                    |          |           |      |        |      |
| tion Settings                                                                                                    |                        |                  |                    |                     |                                      |                            |          |                                    |          |           |      |        |      |
| tion settings                                                                                                    |                        |                  |                    |                     |                                      |                            |          |                                    |          |           |      |        |      |
| Business Unit                                                                                                    | COLUM                  |                  | Columbia U         | niversity           |                                      | Requisition                | Name     |                                    |          |           |      |        |      |
| Requester                                                                                                    | tp194                  |                  | PARK , TERI        | RY S.               |                                      |                            |          |                                    | Sole/S   | ngle Sour | ce   |        |      |
| *Currency                                                                                                    | USD                    |                  |                    |                     |                                      | Pr                         | iority 💧 | Medium 🔻                           |          |           |      |        |      |
| Card Number                                                                                                    |                        | ٣                |                    |                     |                                      |                            |          |                                    |          |           |      |        |      |
| Expiration Date                                                                                                    |                        |                  |                    |                     |                                      |                            |          |                                    |          |           |      |        |      |
|                                                                                                    | Use Procurement        | nt Card          |                    |                     |                                      |                            |          |                                    |          |           |      |        |      |
| e Defaults 🕜                                                                                                    |                        |                  |                    |                     |                                      |                            |          |                                    |          |           |      |        |      |
| Note: The defaults specifie                                                                                                    | d below will be applie | d to requisition | lines when there   | e are no prec       | defined values fo                    | or these fields.           |          |                                    |          |           |      |        |      |
|                                                                                                    |                        |                  |                    |                     |                                      |                            |          |                                    |          |           |      |        |      |
| Supplier                                                                                                    |                        | 2                |                    | Category            |                                      | Q                          |          |                                    |          |           |      |        |      |
| Supplier<br>Supplier Location                                                                                                    | (                      | 2                |                    | Category<br>Measure | Q                                    |                            |          |                                    |          |           |      |        |      |
| Supplier Location                                                                                                    |                        | Q                |                    |                     | ٩                                    |                            |          |                                    |          |           |      |        |      |
| Supplier Location<br>Buyer                                                                                                    |                        | 2<br>Q<br>2      |                    |                     | ٩                                    |                            |          |                                    |          |           |      |        |      |
| Supplier Location                                                                                                    |                        | Q                |                    |                     | ٩                                    |                            |          |                                    |          |           |      |        |      |
| Supplier Location<br>Buyer                                                                                                    |                        | ्<br>व<br>्      |                    |                     | View Ship To A                       |                            |          | View Bill To Ad                    |          |           |      |        |      |
| Supplier Location<br>Buyer<br>pping Defaults                                                                                                    |                        | 2                | Unit of            |                     |                                      |                            |          | View Bill To Ad<br>Bill To Locatio |          | Q         |      |        |      |
| Supplier Location<br>Buyer<br>pping Defaults<br>*Ship To                                                                                                    |                        | ्<br>व<br>्      | Unit of            | f Measure           |                                      |                            |          |                                    |          | ٩         |      |        |      |
| Supplier Location<br>Buyer<br>pping Defaults<br>*Ship To<br>Due Date                                                                                                   |                        | ्<br>व<br>्      | Unit of            | f Measure           |                                      |                            |          |                                    |          | ٩         |      |        |      |
| Supplier Location<br>Buyer<br>pping Defaults<br>*Ship To<br>Due Date<br>tribution Defaults                                                                             |                        | ्<br>व<br>्      | Unit of            | f Measure           | View Ship To A                       |                            | *8       | Bill To Locatio                    |          |           |      |        |      |
| Supplier Location<br>Buyer<br>pping Defaults<br>*Ship To<br>Due Date<br>tribution Defaults<br>SpeedChar                                                                |                        | ्<br>व<br>्      | Unit of            | f Measure           | View Ship To A                       | vddress                    | *8       | Bill To Locatio                    | ID       |           |      |        |      |
| Supplier Location<br>Buyer<br>pping Defaults<br>*Ship To<br>Due Date<br>tribution Defaults<br>SpeedChar<br>Accounting Defaults<br>Chartfields1 Defaults                | t Q Asset Information  | Q<br>Q<br>B      | Unit of            | *Attention          | View Ship To A                       | vddress<br>conalize   Find | *E       | Bill To Locatio                    | ID       |           |      |        |      |
| Supplier Location<br>Buyer<br>pping Defaults<br>*Ship To<br>Due Date<br>tribution Defaults<br>SpeedChar<br>Accounting Defaults<br>Chartfields1 Details<br>Dist Percent | t Q. Asset Information |                  | Unit of<br>Account | *Attention          | View Ship To A<br>Pers<br>PC Bus Uni | t Project                  | *E       | Bill To Locatio                    | 1 of 1 🛞 | Last      |      |        |      |
| Supplier Location<br>Buyer<br>pping Defaults<br>*Ship To<br>Due Date<br>tribution Defaults<br>SpeedChar<br>Accounting Defaults<br>Chartfields1 Details<br>Dist Percent | t Q. Asset Information | Q<br>Q<br>B      | Unit of            | *Attention          | View Ship To A                       | vddress<br>conalize   Find | *E       | Bill To Locatio                    | ID       | Last      |      |        |      |

🖼 Columbia University IN THE CITY OF NEW YORK

**Columbia University Finance Training** 

Quick Guide to Requisitions and Change Orders in ARC

2. Use short name field to locate supplier.

| ARC           |                              |          |                           |                              |                  |                  |                                                                                                    | Home Worklist Add to Favori |
|---------------|------------------------------|----------|---------------------------|------------------------------|------------------|------------------|----------------------------------------------------------------------------------------------------|-----------------------------|
|               |                              |          |                           |                              |                  |                  |                                                                                                    |                             |
| pplier Search |                              |          |                           |                              |                  |                  |                                                                                                    |                             |
|               | Supplier ID                  |          |                           | Find                         |                  |                  |                                                                                                    |                             |
|               | Name                         |          |                           | Reset                        |                  |                  |                                                                                                    |                             |
|               | Supplier Name DELL           |          |                           |                              |                  |                  |                                                                                                    |                             |
| Alterr        | ate Supp Name                |          |                           |                              |                  |                  |                                                                                                    |                             |
|               | City                         |          |                           |                              |                  |                  |                                                                                                    |                             |
|               | Country                      | Q        | State                     | ¥                            |                  |                  |                                                                                                    |                             |
| anala Deculto | Postal Code                  |          |                           |                              | ()<br>]          | <b>A</b> 1 10 -1 | 10 (1) 1 1                                                                                                    |                             |
| earch Results |                              | Default  | Perso<br>Default Location | nalize   Find   View All     |                  | t 🕚 1-10 of      | 12 🖤 Last                                                                                                    |                             |
| Supplier ID   | Supplier Name                | Location | Description               | Address                      | City             | State            |                                                                                                    |                             |
| 1 000009532   | DELL MARKETING LP            | ACH-01   | DIRECT DEPOSIT            | One Dell Way                 | Round Rock       | ТХ               | letter and the second second s |                             |
| 2 000009532   | DELL MARKETING LP            | CHK-01   |                           | One Dell Way                 | Round Rock       | ТХ               | <b>I</b>                                                                                                    |                             |
| 3 000009542   | DELL FINANCIAL SERV          | ACH-01   |                           | 4319 COLLECTION<br>CENTER DR | CHICAGO          | IL               |                                                                                                    |                             |
| 4 0000009542  | DELL FINANCIAL SERV          | CHK-01   |                           | 4319 COLLECTION<br>CENTER DR | CHICAGO          | IL               | 1                                                                                                    |                             |
| 5 0000046760  | DELL CATALOG SALES           | CHK-01   |                           | PO BOX 120001                | DALLAS           | тх               | <b>Ph</b>                                                                                                    |                             |
| 6 0000095198  | MEDELLA MARIA LEE<br>GLYMOUR | CHK-01   | CHECK                     | 1590 GOLDEN GATE<br>AVENUE   | SAN<br>FRANCISCO | CA               |                                                                                                    |                             |
| 7 0000099168  | DELL SOFTWARE INC            | CHK-01   | CHECK                     | 5 POLARIS WAY                | ALISO VIEJO      | CA               |                                                                                                    |                             |
| 8 0000107048  | CHARLES E LIDDELL            | CHK-01   | CHECK                     | 42 UXBRIDGE ROAD             | SUTTON           | MA               |                                                                                                    |                             |
| 9 0000110403  | DENKMODELL GMBH              | CHK-01   | CHECK                     | PFUELSTRASSE 5               | BERLIN           | BE               |                                                                                                    |                             |
| 10 0000110403 | DENKMODELL GMBH              | WIRE-01  | WIRE TRANSFER             | PFUELSTRASSE 5               | BERLIN           | BE               |                                                                                                    |                             |

3. Click on the icon in the last column to see if the supplier is available for requisition use

| Favorites | 🕶 Main Menu 🕶       | > eProcu   | rement + > Requisition | 1                           |                         |             |
|-----------|---------------------|------------|------------------------|-----------------------------|-------------------------|-------------|
|           |                     |            |                        |                             |                         |             |
| AR        | C                   |            |                        |                             |                         |             |
|           |                     |            |                        |                             |                         |             |
| Supplier  | Detail              |            |                        |                             |                         |             |
|           | SetID               | CUSET      | Supplier ID 0000009542 | 2                           | Supplier Status         | Approved    |
|           | Short Supplier Name | DELL FINAN |                        |                             | Supplier Classification | Supplier    |
|           | In City Limit       | N          |                        |                             | HR Class                |             |
|           | Additional Name     |            |                        |                             | Persistence             | Regular     |
|           | Alternate Supp Name |            |                        |                             | Open For Ordering       | Y           |
|           | Address             | 00001      | Billing Address        |                             | Withholding Applicable  | N           |
|           | Corporate Supplier  | 0000009542 | DELL FINANCIAL SERV    | /                           | Display VAT Flag        | N           |
|           | Remit Supplier      | 0000009542 | DELL FINANCIAL SERV    | /                           |                         |             |
| Supplier  | Types               |            | Per                    | rsonalize   Find   View All | 🗐   🔣 🛛 First 🛞 1 o     | of 1 🛞 Last |
| Туре      | Long Name           |            |                        |                             |                         |             |
|           |                     |            |                        |                             |                         |             |
| OK        | Cancel              |            |                        |                             |                         |             |
|           |                     |            |                        |                             |                         |             |

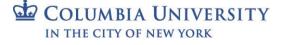

ARC

Quick Guide to Requisitions and Change Orders in ARC

#### Bill to/Ship to Address

1. Requestor can select the Bill To Address and the Ship To Address.

|                                                                                                    |                       |          | sition     |            |                        |                            |                               |              |            |      |          |            |
|----------------------------------------------------------------------------------------------------|-----------------------|----------|------------|------------|------------------------|----------------------------|-------------------------------|--------------|------------|------|----------|------------|
| ABC                                                                                                    |                       |          |            |            |                        |                            |                               |              |            | Home | Worklist | Add to Fav |
| ARC                                                                                                    |                       |          |            |            |                        |                            |                               |              |            |      |          |            |
| quisition Settings                                                                                      |                       |          |            |            |                        |                            |                               |              |            |      |          |            |
| quisition Settings                                                                                      |                       |          |            |            |                        |                            |                               |              |            |      |          |            |
| Business Unit                                                                                           | COLUM                 |          | Columbia l | Iniversity | F                      | equisition Nam             | 10                            |              |            |      |          |            |
| Requester                                                                                               | tp194                 |          | PARK , TEF | RY S.      |                        |                            |                               |              | ngle Sourc | 0    |          |            |
| *Currency                                                                                               | USD                   |          |            |            |                        | Priorit                    | y Medium 1                    | ,            |            |      |          |            |
| Card Number                                                                                             |                       | ٣        |            |            |                        |                            |                               |              |            |      |          |            |
| Expiration Date                                                                                         | Use Procurement       |          |            |            |                        |                            |                               |              |            |      |          |            |
| Line Befeulte                                                                                           | Use Procurement       | Card     |            |            |                        |                            |                               |              |            |      |          |            |
| Line Defaults 🛞                                                                                         |                       |          |            |            |                        |                            |                               |              |            |      |          |            |
| Supplier                                                                                                | 0000009542 Q          |          |            | Category   |                        | Q                          |                               |              |            |      |          |            |
| Supplier Location                                                                                       | ACH-01                | Q        | Unito      | of Measure | ٩                      |                            |                               |              |            |      |          |            |
|                                                                                                    |                       |          |            |            |                        |                            |                               |              |            |      |          |            |
| Buyer                                                                                                   | Q                     |          |            |            |                        |                            |                               |              |            |      |          |            |
|                                                                                                    | Q                     |          |            |            |                        |                            |                               |              |            |      |          |            |
| Shipping Defaults                                                                                       |                       |          |            |            |                        |                            |                               |              |            |      |          |            |
| Shipping Defaults<br>*Ship To                                                                           |                       | ۹.       |            |            | View Ship To Addr      | 855                        | View Bill To                  |              |            | 1    |          |            |
| Shipping Defaults                                                                                       |                       | ۹        |            | *Attention | View Ship To Addr      | 255                        | View Bill To<br>*Bill To Loca |              | ٩          | ]    |          |            |
| Shipping Defaults<br>*Ship To                                                                           |                       | C,<br>FJ |            |            | View Ship To Addr      | 955                        |                               |              | ٩          | ]    |          |            |
| Shipping Defaults<br>*Ship To<br>Due Date                                                               |                       | م<br>H   |            |            | View Ship To Addr      | 965                        |                               |              | ٩          | ]    |          |            |
| Shipping Defaults  *Ship To Due Date Distribution Defaults                                              |                       | ्र       |            |            |                        | ize   Find   🔊             | *Bill To Loca                 |              | ~          | ]    |          |            |
| Shipping Defaults<br>*Ship To<br>Due Date<br>Distribution Defaults<br>SpeedChar                         | tQ                    | T. III   |            |            |                        |                            | *Bill To Loca                 | tion ID      | ~          | ]    |          |            |
| Shipping Defaults                                                                                       | t Q.                  | с<br>н   | Account    |            |                        |                            | *Bill To Loca                 | (1 of 1 (1)) | ~          |      |          |            |
| Shipping Defaults Ship To Due Defaults Distribution Defaults SpeedChar Accounting Defaults Charffields1 | t Q Asset Information | ITTT)    | Account    | *Attention | Persona<br>PC Bus Unit | lize   Find   🕅<br>Project | *Bill To Loca                 | (1 of 1      | Last       |      |          |            |
| Shipping Defaults Ship To Due Defaults Distribution Defaults SpeedChar Accounting Defaults Charffields1 | t Q Asset Information | с<br>Н   |            | *Attention | Persona                | lize   Find   🕅<br>Project | *Bill To Loca                 | (1 of 1 (1)) | Last       | ]    |          |            |

2. Select the appropriate address. Note the Floor and Room Number are included in the Description.

| ABO                                                                                                    |                                                                                                    |                                                    |           | Look Up *S                                                                                                    | hip To                                                                                                    |                                                                                                    |                                                                                                    | ×   | Home   | Worklist | Add to Favori |
|----------------------------------------------------------------------------------------------------|----------------------------------------------------------------------------------------------------|----------------------------------------------------|-----------|----------------------------------------------------------------------------------------------------|----------------------------------------------------------------------------------------------------|----------------------------------------------------------------------------------------------------|----------------------------------------------------------------------------------------------------|-----|--------|----------|---------------|
| ARC                                                                                                    |                                                                                                    |                                                    |           | SetID:                                                                                                    | 92                                                                                                    | CUSE                                                                                                    | г                                                                                                    |     |        |          |               |
|                                                                                                    |                                                                                                    |                                                    |           | Ship To Location                                                                                                    | on: begins w                                                                                                    | with 🔻                                                                                                    |                                                                                                    |     |        |          |               |
| tequisition Settings                                                                                                    |                                                                                                    |                                                    |           | Description:                                                                                                    | begins w                                                                                                    | with 🔻                                                                                                    |                                                                                                    | 1   |        |          |               |
| Business Unit                                                                                                    | DLUM                                                                                                    | Columbia University                                |           | Look Up                                                                                                    | Clear                                                                                                    | Cancel                                                                                                    | Basic Lookup                                                                                                    |     |        |          |               |
|                                                                                                    | 104                                                                                                    |                                                    |           | Search Resu                                                                                                    | ults                                                                                                    |                                                                                                    |                                                                                                    | - 8 |        |          |               |
| Requester tp:                                                                                                    |                                                                                                    | PARK , TERRY S.                                    |           | Only the first 30                                                                                                    | 00 results car                                                                                                    | n be displayed                                                                                                    | 1.                                                                                                    |     | ~      |          |               |
| *Currency US                                                                                                    | 5D                                                                                                    |                                                    |           | View 100                                                                                                    | Firs                                                                                                    | st 🛞 1-300                                                                                                    | of 380 🛞 Last                                                                                                    |     |        |          |               |
| Card Number                                                                                                    | *                                                                                                    |                                                    |           | Ship To Locatio                                                                                                    |                                                                                                    |                                                                                                    |                                                                                                    |     |        |          |               |
| Expiration Date                                                                                                    |                                                                                                    |                                                    |           | 10000100EC                                                                                                    |                                                                                                    | dwayFL01RM                                                                                                    |                                                                                                    |     |        |          |               |
|                                                                                                    | Use Procurement Card                                                                                                    |                                                    |           | 1000010109<br>1000011AAA                                                                                                    |                                                                                                    | dwayFL01RM<br>dwayFL01RM                                                                                                    |                                                                                                    |     |        |          |               |
| Line Defaults                                                                                                    |                                                                                                    |                                                    |           | 100001E179                                                                                                    | 2920 Broad                                                                                                    | dwayFL01RM                                                                                                    | E179                                                                                                    |     |        |          |               |
|                                                                                                    |                                                                                                    |                                                    |           | 100001E180                                                                                                    |                                                                                                    | dwayFL01RM<br>dwayFL02RM                                                                                                    |                                                                                                    |     |        |          |               |
| Supplier 000                                                                                                    | 00009542                                                                                                    | Category                                           | 1.        | 1000020206 1000020220                                                                                                    |                                                                                                    | dwayFL02RM<br>dwayFL02RM                                                                                                    |                                                                                                    |     |        |          |               |
| Supplier Location AC                                                                                                    |                                                                                                    | Unit of Measure                                    | 1         | 1000020LD2                                                                                                    | 2920 Broad                                                                                                    | dwayFL02RM                                                                                                    | 0LD2                                                                                                    |     |        |          |               |
|                                                                                                    |                                                                                                    | Unit of MedSure                                    | 1 <u></u> | 100002203E<br>100002203F                                                                                                    |                                                                                                    | dwayFL02RM<br>dwayFL02RM                                                                                                    |                                                                                                    |     |        |          |               |
| Buyer                                                                                                    | Q                                                                                                    |                                                    |           | 100002203F                                                                                                    |                                                                                                    | dwayFL02RM                                                                                                    |                                                                                                    |     |        |          |               |
| Shipping Defaults                                                                                                    |                                                                                                    |                                                    |           | 1000022603                                                                                                    | 2920 Broad                                                                                                    | dwayFL02RM                                                                                                    | 2603                                                                                                    |     |        |          |               |
| and bridge and and a                                                                                                    |                                                                                                    |                                                    |           | 1000030301 1000030303                                                                                                    |                                                                                                    | dwayFL03RM<br>dwayFL03RM                                                                                                    |                                                                                                    |     |        |          |               |
| *Ship To                                                                                                    | Q                                                                                                    |                                                    | View Sh   | 1000030303<br>100003306D                                                                                                    |                                                                                                    | dwayFL03RM<br>dwayFL03RM                                                                                                    |                                                                                                    |     |        |          |               |
| Due Date                                                                                                    | (11)                                                                                                    | *Attention                                         | 1         | 100003309A                                                                                                    | 2920 Broad                                                                                                    | dwayFL03RM                                                                                                    | 309A                                                                                                    |     |        |          |               |
|                                                                                                    |                                                                                                    |                                                    |           |                                                                                                    |                                                                                                    |                                                                                                    |                                                                                                    |     |        |          |               |
| Favontes + Main Menu +                                                                                                    | > eProcurement + > Requi                                                                                                    | sition                                             |           | 100003CAFE                                                                                                    |                                                                                                    | dwayFL03RM                                                                                                    | CAFE                                                                                                    | _   | 1      |          | AND DO        |
|                                                                                                    |                                                                                                    | sition                                             |           | Look Up *F                                                                                                    |                                                                                                    | ation ID                                                                                                    |                                                                                                    | 9   | Home   | Worklist | Add to Favo   |
|                                                                                                    |                                                                                                    | silion                                             |           | Look Up *F                                                                                                    | Bill To Loca                                                                                                    | ation ID<br>CUSE                                                                                                    |                                                                                                    |     | Home   | Worklist | Add to Feve   |
|                                                                                                    |                                                                                                    | sition                                             |           | Look Up *F<br>SetID:<br>Ship To Locat                                                                                                    | Bill To Loca                                                                                                    | ation ID<br>CUSE<br>with V                                                                                                    |                                                                                                    |     | Home   | Worklist | Add to Few    |
| Favorites • Main Menu •                                                                                                    |                                                                                                    | sition                                             |           | Look Up *F                                                                                                    | Bill To Loca                                                                                                    | ation ID<br>CUSE<br>with V                                                                                                    |                                                                                                    |     | Home   | Worklist | Add to Fave   |
| Fevorites • Main Menu •                                                                                                    | > eProcurement + > Requi                                                                                                    | ellon<br>Columbia University                       |           | Look Up *F<br>SetID:<br>Ship To Locat                                                                                                    | Bill To Loca                                                                                                    | ation ID<br>CUSE<br>with V                                                                                                    |                                                                                                    |     | K Home | Worklist | Add to Fave   |
| Favorites • Men Menu •                                                                                                    | > eProcurement + > Requi                                                                                                    | Columbia University                                |           | Look Up *E<br>SetID:<br>Ship To Locat<br>Description:                                                                                                    | Bill To Loca<br>lion: begins to<br>begins to<br>Clear                                                                                                    | ation ID<br>CUSE<br>with Y                                                                                                    | ET                                                                                                    |     | K Home | Worklist | Add to Fave   |
| Favorites • Main Menu •<br>ARCC<br>requisition Settings<br>Business Unit C<br>Requester to                                                                                                    | > eProcurement + > Requi                                                                                                    |                                                    |           | Look Up *E<br>SetID:<br>Ship To Locat<br>Description:<br>Look Up                                                                                                    | Bill To Loca<br>Degins (<br>Degins )<br>Clear<br>cults                                                                                                    | ation ID<br>CUSE<br>with ¥<br>with ¥<br>Cancel                                                                                                    | ET                                                                                                    |     | K Home | Worklist | Add to Favo   |
| Favorites • Main Menu •<br>ARCC<br>Requisition Settings<br>Business Unit <sup>Cl</sup><br>Requester to<br>•Currency UI                                                                                                    | > eProcurement + > Requi                                                                                                    | Columbia University                                |           | Look Up *E<br>SetID:<br>Ship To Locat<br>Description:<br>Look Up<br>Search Res<br>Only the first 3<br>View 100                                                                                                    | Bill To Loca<br>begins<br>begins<br>Clear<br>clear<br>sults<br>100 results or<br>Fin                                                                                                    | ation ID<br>CUSE<br>with V<br>with V<br>Cancel<br>an be displayer<br>rst (1) 1-30                                                                                                    | ET                                                                                                    |     | K Home | Worklist | Add to Few    |
| Favorites • Main Menu •<br>ARCC<br>Requisition Settings<br>Business Unit ©<br>Currency Ü<br>Currency Ü                                                                                                    | > eProcurement + > Requi                                                                                                    | Columbia University                                |           | Look Up *E<br>SetID:<br>Ship To Locat<br>Description:<br>Look Up<br>Search Res<br>Only the first 3<br>View 100<br>Ship To Locati                                                                                                    | Bill To Loca<br>Degins (<br>begins )<br>Clear<br>ults<br>400 results ca<br>Fit<br>on Descriptio                                                                                                    | ation ID<br>CUSt<br>with V<br>Cancel<br>an be displaye<br>rst 4 1-30                                                                                                    | ET<br>Basic Lookup<br>Id Last                                                                                                    |     | K Home | Worklist | Add to Fave   |
| Favorites • Main Menu • ARCC  Requisition Settings  Business Unit © Card Number □ Expiration Date                                                                                                    | > eProcurement + > Requir<br>DLUM<br>194                                                                                                    | Columbia University                                |           | Look Up *F<br>SetID:<br>Ship To Locat<br>Description:<br>Look Up<br>Search Res<br>Only the first 3<br>View 100<br>Bhip To Locatif<br>10000100EC                                                                                                    | Bill To Loca<br>Origins i<br>begins i<br>begins i<br>clear<br>iults<br>a00 results ct<br>Fit<br>on Descriptio<br>2920 Bros                                                                                                    | ation ID<br>CUSE<br>with V<br>With V<br>Cancel<br>an be displayer<br>rst 6 1-30<br>with                                                                                                    | Basic Lookup<br>ed.<br>or 300 @ Last<br>A00EC                                                                                                    | 3   | Home   | Worklist | Add to Favo   |
| Favorites • Main Menu •  ARCC  equisition Settings  Business Uni  Card Number  Expiration Date                                                                                                    | > eProcurement + > Requi                                                                                                    | Columbia University                                |           | Look Up *E<br>SetID:<br>Ship To Locat<br>Description:<br>Look Up<br>Search Res<br>Only the first 3<br>View 100<br>Ship To Locati                                                                                                    | Bill To Loca<br>begins '<br>begins '<br>Clear<br>iults<br>i00 results cr<br>Fin<br>on Descriptio<br>2920 Broz<br>2920 Broz                                                                                                    | ation ID<br>CUSt<br>with V<br>Cancel<br>an be displaye<br>rst 4 1-30                                                                                                    | Basic Lookup<br>Id. Last<br>AODEC<br>A0109                                                                                                    | 3   | e Home | Worklist | Add to Favo   |
| Favorites • Main Menu • ARCC  Requisition Settings  Business Unit © Card Number □ Expiration Date                                                                                                    | > eProcurement + > Requir<br>DLUM<br>194                                                                                                    | Columbia University                                |           | Look Up *5<br>SetD:<br>Ship To Locat<br>Description:<br>Look Up<br>Search Res<br>Only the first 3<br>View 100<br>Ship To Locati<br>100001109C<br>10000111AA                                                                                                    | Bill To Loca<br>begins :<br>begins :<br>Clear<br>rults<br>300 results ca<br>Fin<br>9202 Bros<br>2920 Bros<br>2920 Bros<br>2920 Bros<br>2920 Bros                                                                                                    | ation ID<br>CUSE<br>with V<br>with V<br>Cancel<br>an be displayed<br>t-ao<br>adwayFL01RN<br>adwayFL01RN<br>adwayFL01RN                                                                                                    | Basic Lookup<br>d Last<br>A00EC<br>A0109<br>A1AAA                                                                                                    |     | e Home | Worklist | Add to Fave   |
| Fevores Van Man Menu V<br>ARCC<br>Requisition Settings<br>Business Unit<br>Card Number<br>Expiration Date                                                                                                    | > eProcurement + > Requi                                                                                                    | Columbia University                                |           | Look Up 19<br>SettD:<br>Ship To Locat<br>Description:<br>Look Up<br>Search Res<br>Only the find 3<br>View 100<br>Bhip To Locati<br>1000010109<br>10000116179<br>10000116179                                                                                                    | Bill To Loca<br>Degins (<br>begins )<br>Clear<br>Fil<br>on Descriptio<br>2920 Brod<br>2920 Brod<br>2920 Brod<br>2920 Brod<br>2920 Brod<br>2920 Brod                                                                                                    | ation ID<br>CUSE<br>with V<br>Cancel<br>an be displayed<br>rst G 1-00<br>adwayFL01RN<br>adwayFL01RN<br>adwayFL01RN<br>adwayFL01RN<br>adwayFL01RN                                                                                                    | Basic Lookup<br>d.<br>ar Joo D Last<br>400EC<br>40109<br>4E180                                                                                                    |     | e Home | Worklist | Add to Few    |
| Favorites V Main Menu V<br>ARCC<br>Requisition Settings<br>Business Unit<br>Requester for<br>"Currency U<br>Card Number<br>Expiration Date                                                                                                    | > eProcurement + > Requi                                                                                                    | Columbia University                                |           | Look Up *5<br>SetD:<br>Ship To Locat<br>Description:<br>Look Up<br>Search Res<br>Only the first 3<br>View 100<br>Ship To Locati<br>100001109C<br>10000111AA                                                                                                    | Bill To Loca<br>Degins<br>Degins<br>Degins<br>Clear<br>Fil<br>on Descriptio<br>2920 Bros<br>2920 Bros<br>2920 Bros<br>2920 Bros<br>2920 Bros<br>2920 Bros<br>2920 Bros                                                                                                    | ation ID<br>CUSt<br>with V<br>Cancel<br>an be displayed<br>tadwayFL01RN<br>adwayFL01RN<br>adwayFL01RN                                                                                                    | ET<br>Besic Lookup<br>Id<br>I at 300 (*) Last<br>A00EC<br>A0109<br>A17AAA<br>AE180<br>A0206                                                                                                    |     | c Home | Worklist | Add to Fave   |
| Favorites • Main Menu •  ARCC  Requisition Settings  Business Unit  Card Number  Line Defaults  Supplier  D                                                                                                    | > eProcurement + > Requi                                                                                                    | Columbia University<br>PARIK ,TERRY S.<br>Category |           | Lock Up *F<br>SetD<br>Ship To Locat<br>Description:<br>Lock Up<br>Search Res<br>Only the first 3<br>View 100<br>Bhip To Locat<br>Dougot Up<br>Search Res<br>Drug the first 3<br>View 100<br>Bhip To Locat<br>Diagot Up<br>Search Res<br>Diagot Up<br>Search Res<br>Diagot Res<br>Diagot Res<br>Diagot | Bill To Loca<br>begins :<br>begins :<br>Clear:<br>clear:<br>clear: | ation ID<br>CUSt<br>with V<br>Cancel<br>an be displayed<br>adwayFL01RN<br>adwayFL01RN<br>adwayFL01RN<br>adwayFL01RN<br>adwayFL01RN<br>adwayFL01RN<br>adwayFL01RN<br>adwayFL01RN                                                                                                    | ET<br>Basic Lookup<br>id.,<br>arr 300 (k) Last<br>A00EC<br>47179<br>47179<br>47 |     | e Home | Worklist | Add to Favo   |
| Forontes • Men Menu •  CARCC  Requisition Settings  Business Unit C  Requester [0  Card Number  Expiration Date  Line Defaults @  Supplier Location AC                                                                                                    | Procurement      Procurement      Procurement      Vee Procurement Card                                                                                      | Columbia University<br>PARK ,TERRY S.              |           | Look Up 11<br>SelD<br>Ship To Locat<br>Description:<br>Look Up<br>Search Res<br>Only the first 3<br>View 100<br>Bhip To Locati<br>10000102206<br>10000120206<br>100002206<br>100002206                                                                                                    | Bill To Loca<br>begins i<br>begins i<br>Clear<br>iults<br>000 results or<br>2920 Bros<br>2920 Bros<br>2920 Bros<br>2920 Bros<br>2920 Bros<br>2920 Bros<br>2920 Bros<br>2920 Bros<br>2920 Bros<br>2920 Bros<br>2920 Bros                                                                                                    | ation ID<br>CUSt<br>with V<br>Cancel<br>an be display<br>and wayFL01Rk<br>adwayFL01Rk<br>adwayFL01Rk<br>adwayFL01Rk<br>adwayFL01Rk<br>adwayFL01Rk<br>adwayFL02Rk<br>adwayFL02Rk<br>adwayFL02Rk<br>adwayFL02Rk                                                                                                    | ET                                                                                                    |     | e Home | Worklist | Add to Fax    |
| Pavontes • Main Menu •  ARCC  Requisition Settings  Business Unit  Card Number  Line Defaults  Supplier  D                                                                                                    | > eProcurement + > Requi                                                                                                    | Columbia University<br>PARIK ,TERRY S.<br>Category |           | Lock Up *F<br>SetD<br>Ship To Locat<br>Description:<br>Lock Up<br>Search Res<br>Only the first 3<br>View 100<br>Bhip To Locat<br>Dougot Up<br>Search Res<br>Drug the first 3<br>View 100<br>Bhip To Locat<br>Diagot Up<br>Search Res<br>Diagot Up<br>Search Res<br>Diagot Res<br>Diagot Res<br>Diagot | Bill To Loca<br>Clear<br>Clear<br>Cl                                                                                                    | ation ID<br>CUSt<br>with V<br>Cancel<br>an be displayed<br>adwayFL01RN<br>adwayFL01RN<br>adwayFL01RN<br>adwayFL01RN<br>adwayFL01RN<br>adwayFL01RN<br>adwayFL01RN<br>adwayFL01RN                                                                                                    | ET<br>Basic Lookup<br>id.,<br>ar 300 (k) Last<br>A00EC<br>A00EC<br>A0E |     | e Home | Worklist | Add to Fave   |
| Forontes • Men Menu •  CARCC  Requisition Settings  Business Unit C  Requester [0  Card Number  Expiration Date  Line Defaults @  Supplier Location AC                                                                                                    | Procurement      Procurement      Procurement      Vee Procurement Card                                                                                      | Columbia University<br>PARIK ,TERRY S.<br>Category |           | Look Up *1<br>SetiD<br>Ship To Locat<br>Description:<br>Look Up<br>Search Res<br>Only the first 3<br>View 100<br>Bhip To Locati<br>1000011020<br>100001120<br>100001120<br>100001120<br>1000012020<br>100002200<br>100002200<br>100002203<br>100002203                                                                                                    | Bill To Locc<br>Degins i<br>begins i<br>Clear<br>with<br>a clear<br>begins i<br>Clear<br>begins i<br>Clear<br>begins i<br>Clear<br>begins i<br>Clear<br>begins i<br>Clear<br>begins i<br>Clear<br>begins i<br>clear<br>begins i<br>clear<br>b                                                       | ation ID<br>CUSI<br>with V<br>Cancel<br>an be displayed<br>to an be displayed<br>to an b | ET  Basic Lookup  d., and basic Lookup  d., basic Lookup  d., basi                                                                                                    |     | e Home | Worklist | Add to Fave   |
| Forontes • Man Menu •  CARCC  Requisition Settings  Requisition Settings  Carrency  Card Number  Expiration Date  Line Defaults  Supplier Location  Supplier Location  Supplier Location  Supplier Location  Cardian  Cardian  Cardi | > eProcurement • > Requi           DLUM           194           3D           Vuse Procurement Card           00000542           Q           H-01           Q | Columbia University<br>PARIK ,TERRY S.<br>Category |           | Look Up *1<br>SetD:<br>Ship To Locat<br>Description:<br>Look Up<br>Search Ress<br>Only the first 3<br>View 100<br>Bhip To Locat<br>Docote 110<br>1000011620<br>1000011640<br>1000020102<br>1000011062<br>1000020102<br>1000020102<br>1000020102<br>1000022015                                                                                                    | Bill To Loca<br>ion: begins i<br>begins i<br>Clear<br>Fil<br>on Description<br>2920 Brox<br>2920 Brox                                                                                                    | ation ID<br>CUSI<br>with V<br>Cancel<br>an be displayy<br>and the second second<br>and the second second<br>and the second second<br>and the second second<br>and the second second second<br>and the second second second<br>and the second second second<br>and the second second second<br>and the second second second<br>and the second second second second<br>and the second second second second<br>and the second second second second<br>and the second second second second second<br>and the second second second second second<br>and the second second second second second<br>and the second second second second second second<br>and the second second second second second second second<br>and the second second second second second second second<br>and the second second second second second second second second second<br>and the second second se                                                                                                    | ET<br>Basic Lookup<br>of 100  Last<br>A00EC<br>A00EC<br>A00F0<br>A17AAA<br>A00EC<br>A00F0<br>A00F0<br>A00F |     | Home   | Worklist | Add to Fave   |
| Forontes • Man Menu •  CARCC  Requisition Settings  Requisition Settings  Carrency  Card Number  Expiration Date  Line Defaults  Supplier Location  Supplier Location  Supplier Location  Supplier Location  Cardian  Cardian  Cardi | Procurement      Procurement      Procurement      Vee Procurement Card                                                                                      | Columbia University<br>PARIK ,TERRY S.<br>Category |           | Look Up *1<br>SettD<br>Ship To Locat<br>Description:<br>Look Up<br>Search Res<br>Only the first 3<br>View 100<br>Search Res<br>Dink the first 3<br>View 100<br>Search Res<br>Dink the first 3<br>View 100<br>Search Res<br>Dink the first 3<br>View 100<br>Dink the first 3<br>View 100<br>Dink the first 3<br>View 100<br>Dink the first 3<br>View 100<br>Dink the first 3<br>View 100<br>Dink the first 3<br>Dink the first 3<br>Dink the                                                                                                    | Bill To Loca<br>begins i<br>begins i<br>Clear<br>rults<br>100 results of<br>2920 Broi<br>2920 Broi                                                                                                    | ation ID<br>CUSI<br>with V<br>Cancel<br>an be displayed<br>to an be displayed<br>to an b | ET  Basic Lookup  d.  bar 300  bar 300  d.  c.  bar 300  d.  bar 300  bar 300  c.  bar 300  bar 300  b                                                                                                    |     | e Home | Worklist | Add to Favo   |
| Forontes • Man Menu •  CARCO  Requisition Settings  Business Unit C  Card Number  Card Number  Expiration Data  Line Defaults  Supplier Location  Supplier Location  Supplier Location  AC  Buyer  Shapping Defaults                                                                                                    | > eProcurement • > Requi           DLUM           194           3D           Vuse Procurement Card           00000542           Q           H-01           Q | Columbia University<br>PARIK ,TERRY S.<br>Category | View Sh   | Look Up *1<br>SetiD<br>Ship To Locat<br>Description:<br>Look Up<br>Search Res<br>Only the first 2<br>View 100<br>Bhip To Locati<br>100001102<br>100001120<br>100001120<br>100001220<br>100002200<br>100002200<br>100002200<br>100002203<br>100002203<br>100002203<br>100002203<br>100002203                                                                                                    | ion: begins i<br>begins i<br>begins i<br>clear<br>rults<br>ion Descriptio<br>2920 Broi<br>2920 Broi                                                                                                    | ation ID<br>CUSI<br>with Cancel<br>Cancel<br>an be displayed<br>to a set the set of the set<br>advayFL01RR<br>advayFL01RR<br>advayFL01RR<br>advayFL01RR<br>advayFL01RR<br>advayFL02RR<br>advayFL02RR<br>advayFL02RR<br>advayFL02RR<br>advayFL02RR<br>advayFL02RR<br>advayFL02RR<br>advayFL02RR<br>advayFL02RR                                                                                                    | ET  Basic Lookup  d.  rd .  rd                                                                                                    |     | e Home | Worklist | Add to Fave   |

**Note:** If an address is not listed, please contact the Finance Service Center to add the address.

| 00 | <b>COLUMBIA UNIVERSITY</b> |
|----|----------------------------|
|    | IN THE CITY OF NEW YORK    |

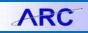

#### **Chartstring**

- 1. Requisition header versus requisition line entry *(it is important that only one of the two following entries are selected)* 
  - a. Entry of a chartstring in requisition header will maintain the chartstring value throughout all lines of requisition.

*\*it is important to note that the header must only have one chartstring. If you require multiple chartstring value(s), this must be inserted into the individual lines as indicated in #2 below.* 

- b. Entry of chartstring(s) into individual lines only will require the entering of chartstring information for each line of requisition
- 2. The Natural Account ChartField is tied directly to the Category Code (present only for requisition processing)
  - Natural Account will update based on Category Code selected (provide example)

#### **Category Codes**

- 1. Requisition header versus requisition line entry *(it is important that only one of the two following entries are selected)* 
  - a. Entry in header will maintain category code throughout all lines of requisition
  - b. Entry in lines only will require category code information for each line of requisition
- 2. Category codes are important as they are necessary for proper routing of requisition as well as to obtain improved reporting
- 3. To look up category codes in ARC when creating a purchase requisition:
  - Select the magnifying glass next to the Category Code box
  - Select Description

| Favorites  Main Menu  Procurement  Requisition                                                      |                                |
|----------------------------------------------------------------------------------------------------|--------------------------------|
|                                                                                                    | Home Worklist Add to Favorites |
| ARC                                                                                                 |                                |
|                                                                                                    |                                |
|                                                                                                    |                                |
| Look Up Category                                                                                    |                                |
| Look op entegoly                                                                                    |                                |
| Note: You may either Search or Browse to look up the appropriate category for your special request. |                                |
| Search Categories                                                                                   |                                |
|                                                                                                    |                                |
| Search By Category  Find                                                                            |                                |
| Browse Catego                                                                                       |                                |
| Description                                                                                         |                                |
| Return                                                                                              |                                |
|                                                                                                    |                                |
|                                                                                                    |                                |

• Type in description and click "Find"

|      | A 8    | - 10 | -       | - |
|------|--------|------|---------|---|
| 100  |        | -1   | Same Re |   |
| 1    |        |      | -       |   |
| 1.00 | 1. 1.1 | 1000 | -       |   |

Quick Guide to Requisitions and Change Orders in ARC

| RC                                 |                                 |                                          |                |  |
|------------------------------------|---------------------------------|------------------------------------------|----------------|--|
|                                    |                                 |                                          |                |  |
| k Up Category                      |                                 |                                          |                |  |
| You may either Search or Browse to | look up the appropriate categor | y for your special request.              |                |  |
| Search Categories                  |                                 |                                          |                |  |
| Search By Description              | ▼ computer                      | Find                                     |                |  |
| ategories                          | Personalize                     | Find   View All   🖾   🔢 🛛 First 🐠 1-1    | 3 of 13 🛞 Last |  |
| Catalog                            | Category                        | Description                              | Find in Tree   |  |
| 1 Non Catalog                      | 43211502CAP                     | High end computer servers-<br>Capital    |                |  |
| 2 Non Catalog                      | 43210000CAP                     | Computer equipment-Capital               |                |  |
| 3 Non Catalog                      | 43212100CAP                     | Computer printers-Capital                |                |  |
| 4 Non Catalog                      | 43211501CAP                     | Computer servers-Capital                 |                |  |
| 5 CU_ITM_IT_HARDWARE               | 43211501                        | Computer servers-Minor                   | æ              |  |
| 6 CU_ITM_IT_HARDWARE               | 43211502                        | High end computer servers-Minor          | <del>@</del>   |  |
| 7 CU_ITM_IT_HARDWARE               | 43210000                        | Computer equipment accessories-<br>Minor | æ              |  |
| 8 CU_ITM_IT_HARDWARE               | 43212100                        | Computer printers-Minor                  | <del>@</del>   |  |
| 9 CU_ITM_IT_HARDWARE               | 43211500                        | Computers-Minor                          | æ              |  |
| 10 CU_ITM_LEASE_RENTL              | 81112400                        | Computer hardware leasing                | æ              |  |
| 11 CU_ITM_LEASE_RENTL              | 8111240001                      | Computer hardware rental                 | <del>@</del>   |  |
| 2 CU_ITM_SERVICES                  | 81112300                        | Computer hardware maintenance & support  | <del>@</del>   |  |
| 3 CU_ITM_SERV_PROV                 | 81111600                        | Computer programmers                     | æ              |  |
|                                    |                                 |                                          |                |  |

Refer to the Procurement Category Codes and Natural Accounts job aid for a list of Category Codes.

4. Incorrect use of Category Codes can result in misrouting or denial of requisition by Central that can delay the processing of the transaction

#### Add Items Page

- <u>Special Item</u>: The use of this selection is generally for goods related requisitions where the quantity is an important part of the order to the supplier
- <u>Fixed Cost Service</u>: The use of this selection is for service related requests that have a specific start and end date (e.g. Consultants, service agreements, leasing, etc.). Additional points are:
  - Only the first line of a requisition can be classified as a Fixed Cost Service as there can only be 1 line that maintains a service start and end date. All other lines must be categorized as Special Items only
  - Amount only flag should always be used when selecting a Fixed Cost Service (see Amount Only section below for additional information)
  - Multi-year PO's are available through this selection only (see Multi-year PO's below for further details)

\*budgets beyond year 1 must be established through the budget tool prior to initiating the requisite process

Must have budget established for each year you will require (this can be a \$0 budget except for

In the event the contract runs beyond 4 years, the remaining year(s) would need to be entered into

• The first line of the requisition represents a description of the fixed cost service transaction and does not have any dollar value (*the system will provide an alert indicating the line has \$0*). Dollar

• The due date for each budget line **must** be the last day of the respective fiscal year

## **General Requisition Information**

- 1. When adding a line item, it is important to be sure that:
  - Clear description of product or service that is being requested Unacceptable Line Information: purchase reagent to purchase computer service agreement

     never type in "<u>see quote</u>" in the line item description

     Acceptable Line Information: Dell 780 computer with monitor Mono-S Strongcation Exchanger Annual service contract for GE ultrasound
  - The quantity, unit cost and unit of measure is correct
  - You include the quote or proposal information (this should be done using the standard comments field and be sure to check the flag "to vendor" so the comments are transferred to the Purchase Order)
  - If you have not entered in a chartstring as part of the header process (step 1 of the requisition process) then you will need to do so at this time

## Amount Only Flag

- 1. Used for service related contracts (not used for capital leasing)
- 2. If this is not a service related category, then the amount only flag must be selected during the last step of the requisition create process, which is Review and Submit
- 3. When selected, all quantities on the respective line(s) will be converted to a value of 1 unit
- 4. It is also important to review the extended dollar value of the line item(s) as this might have changed due to the update in the quantity

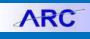

#### **Columbia University Finance Training** Quick Guide to Requisitions and Change Orders in ARC

Multi-year PO's

*arant related budgets)* 

Year 4 requisition line

٠

Refer to the <u>Creating a Multi-Year Requisition</u> in ARC job aid.

The maximum number of budget years supported by ARC is 4

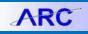

#### **Review and Submit Page**

- 1. This is the final opportunity to review the transaction prior to submitting into workflow for approval
- 2. All elements should be reviewed for accuracy
- **3.** A budget check should be performed prior to submitting the transaction into workflow and should budget check fail, this **must** be corrected prior to submitting
- 4. If you want to update the amount only flag for the line(s) this is the point at which this is accomplished:
  - Select the yellow notepad to the far right of the line which represents "line details"
  - This will open up a screen that will provide the line details and the "Amount Only" selection is located at the right bottom of the line details
  - If this flag is updated, once the flag is selected a warning will appear indicating that the quantity of the line will be converted to 1 unit (*amount only can only have a quantity of 1*)

| ARC<br>Checkout - Review and Sub<br>Review the item information and submit the |                      |                                | Z 1                | fy Preferences  | Requisition Setti |              | klist Add to Favorites | Sign o   |
|--------------------------------------------------------------------------------|----------------------|--------------------------------|--------------------|-----------------|-------------------|--------------|------------------------|----------|
| Requisition Summary                                                            |                      |                                |                    |                 |                   |              |                        |          |
| Business Unit                                                                  | COLUM                | Columbia University            | Requisiti          | on Name         |                   |              |                        |          |
| Requester                                                                      | tp194                | PARK ,TERRY S.                 |                    |                 | Sole/Sing         | le Source    |                        |          |
| *Currency                                                                      | USD                  |                                |                    | Priority Medium | v                 |              |                        |          |
| Card Number                                                                    |                      | <b>y</b>                       |                    |                 |                   |              |                        |          |
| Expiration Date<br>Cart Summary: Total Amount 1,500.00 U                       | Use Procurement Card |                                |                    |                 |                   |              |                        |          |
| Expand lines to review shipping and acc                                        |                      |                                |                    | Add More        | Items             |              |                        |          |
| Requisition Lines                                                              |                      |                                |                    |                 |                   |              |                        |          |
| Line Description                                                               | Item ID              | Supplier                       | Quantity           | UOM             | Price             | Total        | Details Comment        | s Delete |
| 🕨 🗐 1 👷 Copier                                                                 |                      | COMPUTER BUSINESS<br>SOLUTIONS | 1.0000             | Each            | 1500.0000         | 1500.00      | Add                    | Î        |
| Select All / Deselect All                                                      | Select lines to:     | Add to Favorites               | Add to Template(s) | Delete Selec    | ted fe            | Mass Change  |                        |          |
|                                                                                |                      |                                |                    |                 | Total Amount      | 1,500.00 USI | D                      |          |
| hipping Summary                                                                |                      |                                |                    |                 |                   |              |                        |          |
| Edit for All Lines                                                             |                      |                                |                    |                 |                   |              |                        |          |

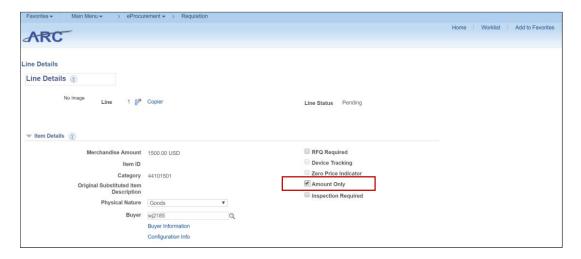

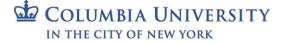

## **Columbia University Finance Training**

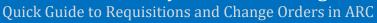

| Favorites - Main Menu - > e                | eProcurement 🗸 > Requisit | on                             |                    |                            |             |                        |
|--------------------------------------------|---------------------------|--------------------------------|--------------------|----------------------------|-------------|------------------------|
| ABC                                        |                           |                                |                    |                            | Home Wo     | rklist Add to Favorite |
|                                            |                           |                                |                    |                            |             |                        |
| Checkout - Review and Sub                  | mit                       |                                |                    |                            |             |                        |
|                                            |                           |                                |                    |                            |             |                        |
| Review the item information and submit the | req for approval.         |                                | My Prefer          | ences Requisition Set      | ings        |                        |
| Requisition Summary                        |                           |                                |                    | ences ···· Requisition Set | ings        |                        |
| Business Unit                              | COLUM                     | Columbia University            | Requisition Name   | •                          |             |                        |
| Requester                                  | tp194                     | PARK ,TERRY S.                 |                    | Sole/Sin                   | gle Source  |                        |
| *Currency                                  | USD                       | inde, i Eretti o.              | Priority           | Medium 🔻                   |             |                        |
| Card Number                                | 000                       | ¥                              |                    |                            |             |                        |
| Expiration Date                            |                           |                                |                    |                            |             |                        |
|                                            | Use Procurement Card      |                                |                    |                            |             |                        |
| Cart Summary: Total Amount 1,500.00 U      | SD                        |                                |                    |                            |             |                        |
| Expand lines to review shipping and acc    | ounting details           |                                | ÷                  | Add More Items             |             |                        |
| Requisition Lines 🕜                        |                           |                                |                    |                            |             |                        |
| Line Description                           | Item ID                   | Supplier                       | Quantity UON       | A Price                    | Total       | Details Comme          |
| 🕨 🔲 1 👷 Copier                             |                           | COMPUTER BUSINESS<br>SOLUTIONS | 1.0000 Each        | 1,500.000                  | 1500.00     | No Contraction Add     |
| Select All / Deselect All                  | Select lines to:          | Add to Favorites               | Add to Template(s) | Delete Selected            | Mass Change |                        |
|                                            |                           |                                |                    | Total Amount               | 1,500.00 US | D                      |
| Shipping Summany                           |                           |                                |                    |                            |             |                        |

For Multi-year contracts

- Select the small triangle icon to the left of the line number this will expand the line information
- Select the tab for Budget Information
- Update the budget date to correspond with each fiscal year
- 5. For details on how to complete a multi-year requisition please go to the Purchasing website and click on "Multi-Year Requisitions Guidance"

| IRC                                      |                                                              |                                  |                |                  |                     |             |                         |                  |             |           |
|------------------------------------------|--------------------------------------------------------------|----------------------------------|----------------|------------------|---------------------|-------------|-------------------------|------------------|-------------|-----------|
| Card Number                              |                                                              | •                                |                |                  |                     |             |                         |                  |             |           |
| Expiration Date                          | Use Procurement Card                                         |                                  |                |                  |                     |             |                         |                  |             |           |
| t Summary: Total Amount 1,500.00 US      |                                                              |                                  |                |                  |                     |             |                         |                  |             |           |
| Expand lines to review shipping and acco | unting details                                               |                                  |                |                  | 4                   | Add More    | Items                   |                  |             |           |
| Requisition Lines 🕜                      |                                                              |                                  |                |                  |                     |             |                         |                  |             |           |
| Line Description                         | Item ID                                                      | Supplier                         |                | Quantity         | UOM                 |             | Price                   | Total            | Details     | Com       |
| 🖉 1 👷 Copier                             |                                                              | COMPUTER BUSIN                   | ESS            | 1.0000           | Each                |             | 1,500.00000             | 1500.00          |             | Q Add     |
| Shipping Line 1                          | *Ship To                                                     | 3003030333                       | Q              |                  |                     | Quantity    | 1.0000                  |                  |             |           |
|                                          | Address                                                      | 615 W 131st Street<br>Studebaker |                | View Ship To Add | ress                | Price       | 1500.0000               | Price Adjust     | ment        |           |
|                                          |                                                              | FL 03                            |                |                  |                     |             |                         | Pegging Inq      | uiry        |           |
|                                          |                                                              | RM/STE 0333                      |                |                  |                     |             |                         | Pegging Wo       | orkbench    |           |
|                                          |                                                              | New York, NY 10027               |                |                  |                     |             |                         |                  |             |           |
|                                          | Attention To                                                 | Terry Park                       |                |                  |                     |             |                         |                  |             |           |
|                                          | Due Date                                                     |                                  | Ē              |                  |                     |             |                         |                  |             |           |
|                                          | <ul> <li>Accounting Lines</li> <li>*Distribute By</li> </ul> | Amt 🔻                            | SpeedChart     |                  | Q *Liqu             | uidate By   | Amt 🔻                   |                  |             |           |
|                                          | Accounting Lines                                             |                                  |                |                  |                     | Desservatio | e   Find   View All   I | Time Fire        | t 🕚 1 of 1  | (b) I and |
|                                          | Chartfields1 Chartfield                                      | ds2 Details Detail               | s 2 Asset In   | formation Asset  | Informatio          |             | et Information          |                  | 1 1 1011    | Last      |
|                                          | Budget Status Budge                                          | and the President line of the    | brance Balance | Currenc          | A service a service |             |                         | Business Unit Ba | se Currency |           |
|                                          | Not Chk'd 04/12/20                                           | 017 19                           | (              | .00 USD          |                     |             | 0.000 U                 | SD               |             | + -       |

6. Be sure Due Date is set to the end of the respective fiscal year for that line

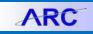

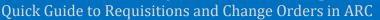

| Favorites - Main Menu - >                              | eProcurement - > Requisition | n                                |                           |                      |                   |                  |
|--------------------------------------------------------|------------------------------|----------------------------------|---------------------------|----------------------|-------------------|------------------|
| Pavontes + Num Mena +                                  | eriocarement * > requisiti   | 21                               |                           |                      | ome Worklist      | Add to Favorites |
| ARC                                                    |                              |                                  |                           | n                    | ome vvorklist     | Add to Pavonies  |
|                                                        |                              |                                  |                           |                      |                   |                  |
|                                                        |                              |                                  |                           |                      |                   |                  |
| Checkout - Review and Sub                              | omit                         |                                  |                           |                      |                   |                  |
| Review the item information and submit the             | e req for approval.          |                                  |                           | -                    |                   |                  |
| Denvie Wen Oneman                                      |                              |                                  | My Preferences            | Requisition Settings |                   |                  |
| Requisition Summary                                    |                              |                                  |                           |                      |                   |                  |
| Business Unit                                          | COLUM                        | Columbia University              | Requisition Name          |                      |                   |                  |
| Requester                                              | r tp194                      | PARK ,TERRY S.                   |                           | Sole/Single S        | ource             |                  |
| *Currency                                              | USD                          |                                  | Priority Medium           | ¥                    |                   |                  |
| Card Number                                            |                              | ٣                                |                           |                      |                   |                  |
| Expiration Date                                        |                              |                                  |                           |                      |                   |                  |
|                                                        | Use Procurement Card         |                                  |                           |                      |                   |                  |
| Cart Summary: Total Amount 1,500.00 U                  | JSD                          |                                  |                           |                      |                   |                  |
| Expand lines to review shipping and accounting details |                              |                                  | Add More Items            |                      |                   |                  |
| Requisition Lines ②                                    |                              |                                  |                           |                      |                   |                  |
| Line Description                                       | Item ID                      | Supplier                         | Quantity UOM              | Price                | Total De          | etails Comments  |
| 🐨 🗹 1 👷 Copier                                         |                              | COMPUTER BUSINESS<br>SOLUTIONS   | 1.0000 Each               | 1,500.00000          | 1500.00           | 🖓 Add            |
| Shipping Line 1                                        | *Ship To                     | 3003030333                       | Quanti                    | ty 1.0000            |                   | E                |
|                                                        | Address                      | 615 W 131st Street<br>Studebaker | View Ship To Address Prie | ce 1500.0000         | Price Adjustment  |                  |
|                                                        |                              | FL 03                            |                           |                      | Pegging Inquiry   |                  |
|                                                        |                              | RM/STE 0333                      |                           |                      | Pegging Workbench |                  |
|                                                        |                              | New York, NY 10027               |                           |                      |                   |                  |
|                                                        | Attention To                 | Terry Park                       |                           |                      |                   |                  |
|                                                        | Due Date                     | 04/30/2017                       |                           |                      |                   |                  |
|                                                        |                              |                                  |                           |                      |                   |                  |
| 1                                                      | Accounting Lines             |                                  |                           |                      |                   |                  |

- 7. Once completed and you are back on the Review and Submit page it is strongly advised you run the budget check process (this can potentially avoid the requisition being stopped right before the PO is issued and cause delays). For multi-year requisitions, you must receive a "valid" or "warning\*" on the budget, if you receive an error, the budget line was not created and you must review with your business manager to have the budget created in the budget tool and rerun the budget check (verify budget dates are correct)
- 8. \$0 line items can be accomplished, but a warning will be displayed so the customer is aware there are no monies on this line

#### Using UwPA's

It is important that both the supplier ARC ID and the Category Code match the preferred supplier information in order for the auto-sourcing feature occur. Refer to <u>the Goods and Service Catalog</u> to determine if UwPA is available for your product category.

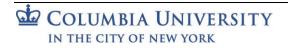

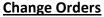

- 1. Change Order should be done when updates are required for:
  - o Increased quantity
  - Increased value
  - Due date
  - Cancellation of the PO
  - Chartstring modification (Financial Change Order)
- 2. Change Orders are not required most times when the value of an invoice exceeds the current PO value within an accepted variance/tolerance, which is 10% or \$5000, whichever is lower. This variance allows for items such as shipping charges and small incidental fees that may not have been anticipated when the purchase order was originally created. Above this threshold, however, a change order is required to increase the value of the original Purchase Order
- 3. When completing a Change Order, it is **mandatory** that you complete the "Justification" sections this will provide details to both the approver and Central as to what is being changed.

#### For details on creating a Change Order in ARC, please see the Creating Change Orders Job Aid.

#### PO Liquidation (Close)

- 1. This occurs either through
  - a. Processing a final voucher and selecting the "finalize" icon during the payment process
  - b. Perform a Change Order to reduce value to \$0 or the remaining value.
- 2. Proceed to the "Add/Update" PO page, enter the PO number in the search criteria and use the "contains" filter.
- 3. Proceed to reduce PO line values to \$0 or less the amount over the already paid/received amount (*be sure that the "Amount Only" flag is not checked*)

**Note:** This can only be done when PO is in "Dispatch" status. **Note:** This process can only be used for ARC based PO's and not converted PO's.

#### For details refer to the <u>Closing Purchase Orders</u> Job Aid.

#### **Getting Help**

Please contact the Finance Service Center http://finance.columbia.edu/content/finance-service-center

You can log an incident or request a service via Service Now <u>https://columbia.service-now.com</u>